#### CS 240 – Data Structures and Data Management

#### Module 10: Compression

#### M. Petrick V. Sakhnini O. Veksler Based on lecture notes by many previous cs240 instructors

David R. Cheriton School of Computer Science, University of Waterloo

Spring 2021

version 2021-07-12 11:41

Petrick, Sakhnini, Veksler (SCS, UW)

CS240 - Module 10

Spring 2021 1 / 44

## Outline

#### 1 Compression

- Encoding Basics
- Huffman Codes
- Run-Length Encoding
- Lempel-Ziv-Welch
- bzip2
- Burrows-Wheeler Transform

## Outline

## Compression

#### Encoding Basics

- Huffman Codes
- Run-Length Encoding
- Lempel-Ziv-Welch
- bzip2
- Burrows-Wheeler Transform

## Data Storage and Transmission

The problem: How to store and transmit data?

**Source text** The original data, string *S* of characters from the source alphabet  $\Sigma_S$ 

**Coded text** The encoded data, string *C* of characters from the **coded alphabet**  $\Sigma_C$ 

Encoding An algorithm mapping source texts to coded texts Decoding An algorithm mapping coded texts back to their original source text

Note: Source "text" can be any sort of data (not always text!)

Usually the coded alphabet  $\Sigma_C$  is just binary:  $\{0, 1\}$ .

Usually S and C are stored as streams (read/write only one character at a time), which is convenient for handling huge texts.

## Judging Encoding Schemes

We can always measure efficiency of encoding/decoding algorithms.

What other goals might there be?

- Processing speed
- Reliability (e.g. error-correcting codes)
- Security (e.g. encryption)
- Size (main objective here)

Encoding schemes that try to minimize the size of the coded text perform **data compression**. We will measure the **compression ratio**:

$$\frac{|C| \cdot \log |\Sigma_C|}{|S| \cdot \log |\Sigma_S|}$$

# Types of Data Compression

Logical vs. Physical

- Logical Compression uses the meaning of the data and only applies to a certain domain (e.g. sound recordings)
- **Physical Compression** only knows the physical bits in the data, not the meaning behind them

Lossy vs. Lossless

- Lossy Compression achieves better compression ratios, but the decoding is approximate; the exact source text *S* is not recoverable
- Lossless Compression always decodes S exactly

For media files, lossy, logical compression is useful (e.g. JPEG, MPEG)

We will concentrate on *physical*, *lossless* compression algorithms. These techniques can safely be used for any application.

### Character Encodings

A character encoding (or more precisely character-by-character encoding) maps each character in the source alphabet to a string in coded alphabet.

$$E: \Sigma_S \to \Sigma_C^*$$

For  $c \in \Sigma_S$ , we call E(c) the **codeword** of c

Two possibilities:

- Fixed-length code: All codewords have the same length.
- Variable-length code: Codewords may have different lengths.

## Fixed-length codes

#### ASCII (American Standard Code for Information Interchange), 1963:

| char | null | start of<br>heading |   | end of<br>text | <br>0  | 1  | <br>А  | В  | <br>~   | delete |
|------|------|---------------------|---|----------------|--------|----|--------|----|---------|--------|
| code | 0    | 1                   | 2 | 3              | <br>48 | 49 | <br>65 | 66 | <br>126 | 127    |

7 bits to encode 128 possible characters:
 "control codes", spaces, letters, digits, punctuation

 $A \cdot P \cdot P \cdot L \cdot E \rightarrow (65, 80, 80, 76, 69) \rightarrow$  1000001 1010000 101100 1001001

- Standard in *all* computers and often our source alphabet.
- Not well-suited for non-English text: ISO-8859 extends to 8 bits, handles most Western languages

Other (earlier) examples: Caesar shift, Baudot code, Murray code

To decode a fixed-length code (say codewords have k bits), we look up each k-bit pattern in a table.

Petrick, Sakhnini, Veksler (SCS, UW)

CS240 - Module 10

## Variable-Length Codes

Overall goal: Find an encoding that is short.

**Observation**: Some letters in  $\Sigma$  occur more often than others. So let's use shorter codes for more frequent characters.

For example, the frequency of letters in typical English text is:

| е | 12.70% | d | 4.25% | р | 1.93% |
|---|--------|---|-------|---|-------|
| t | 9.06%  | I | 4.03% | b | 1.49% |
| а | 8.17%  | с | 2.78% | v | 0.98% |
| 0 | 7.51%  | u | 2.76% | k | 0.77% |
| i | 6.97%  | m | 2.41% | j | 0.15% |
| n | 6.75%  | W | 2.36% | х | 0.15% |
| s | 6.33%  | f | 2.23% | q | 0.10% |
| h | 6.09%  | g | 2.02% | z | 0.07% |
| r | 5.99%  | У | 1.97% |   |       |

## Variable-Length Codes

Example 1: Morse code.

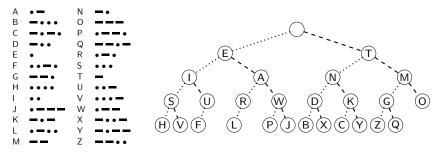

Example 2: UTF-8 encoding of Unicode:

 Encodes any Unicode character (more than 107,000 characters) using 1-4 bytes

# Encoding

Assume we have some character encoding  $E: \Sigma_S \to \Sigma_C^*$ .

- Note that *E* is a dictionary with keys in  $\Sigma_S$ .
- Typically *E* would be stored as array indexed by  $\Sigma_S$ .

```
charByChar::encoding(E, S, C)

E : the encoding dictionary

S: input-stream with characters in \Sigma_S, C: output-stream

1. while S is non-empty

2. x \leftarrow E.search(S.pop())

3. C.append(x)
```

Example: encode text "WATT" with Morse code:

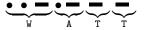

## Decoding

The decoding algorithm must map  $\Sigma_C^*$  to  $\Sigma_S^*$ .

- The code must be *uniquely decodable*.
  - This is false for Morse code as described!

• — • • decodes to WATT and ANO and WJ. (Morse code uses 'end of character' pause to avoid ambiguity.)

- From now on only consider **prefix-free** codes *E*: no codeword is a prefix of another
- This corresponds to a *trie* with characters of  $\Sigma_S$  only at the leaves.

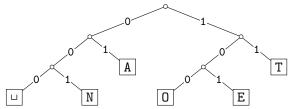

• The codewords need no end-of-string symbol \$ if *E* is prefix-free.

## Decoding of Prefix-Free Codes

Any prefix-free code is uniquely decodable (why?)

```
prefixFree::decoding(T, C, S)
T: trie of a prefix-free code
C: input-stream with characters in \Sigma_C, S: output-stream
     while C is non-empty
1.
2. r \leftarrow T.root
3.
         while r is not a leaf
4.
                 if C is empty or r has no child labelled C.top()
5.
                      return "invalid encoding"
6.
                 r \leftarrow \text{child of } r \text{ that is labelled with } C.pop()
7.
            S.append(character stored at r)
```

Run-time: O(|C|).

# Encoding from the Trie

We can also encode directly from the trie.

```
prefixFree::encoding(T, S, C)
T: trie of a prefix-free code
S: input-stream with characters in \Sigma_S, C: output-stream
       E \leftarrow \text{array of nodes in } T \text{ indexed by } \Sigma_S
1.
2.
   for all leaves \ell in T
3.
             E[character at \ell] \leftarrow \ell
4. while S is non-empty
5.
            w \leftarrow empty string
6.
            v \leftarrow E[S.pop()]
            while v is not the root
7.
8
                  w.prepend(character from v to its parent)
9.
        // Now w is the encoding of character from S.
            C.append(w)
10.
```

Run-time:  $O(|\mathcal{T}| + |\mathcal{C}|)$  (=  $O(|\Sigma_{\mathcal{S}}| + |\mathcal{C}|)$  if  $\mathcal{T}$  has no nodes with 1 child)

## Example: Prefix-free Encoding/Decoding

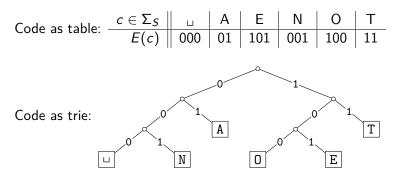

- Encode  $AN_{\sqcup}ANT \rightarrow 010010000100111$
- Decode 111000001010111  $\rightarrow$  TO\_LEAT

## Outline

#### Compression

Encoding Basics

#### Huffman Codes

- Run-Length Encoding
- Lempel-Ziv-Welch
- bzip2
- Burrows-Wheeler Transform

## Huffman's Algorithm: Building the best trie

For a given source text S, how to determine the "best" trie that minimizes the length of C?

- **1** Determine frequency of each character  $c \in \Sigma$  in *S*
- **2** For each  $c \in \Sigma$ , create "c" (height-0 trie holding c).
- ③ Our tries have a *weight*: sum of frequencies of all letters in trie. Initially, these are just the character frequencies.
- ④ Find the two tries with the minimum weight.
- Interse tries with new interior node; new weight is the sum. (Corresponds to adding one bit to the encoding of each character.)
- @ Repeat last two steps until there is only one trie left

What data structure should we store the tries in to make this efficient?

#### Example: Huffman tree construction

Example text: GREENENERGY,  $\Sigma_S = \{G, R, E, N, Y\}$ 

Character frequencies: G : 2, R : 2, E : 4, N : 2 Y : 1

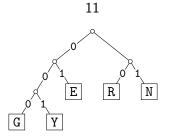

 $\texttt{GREENENERGY} \to \texttt{000} \ \texttt{10} \ \texttt{01} \ \texttt{01} \ \texttt{11} \ \texttt{01} \ \texttt{10} \ \texttt{000} \ \texttt{001}$ 

Petrick, Sakhnini, Veksler (SCS, UW)

CS240 - Module 10

# Huffman's Algorithm: Pseudocode

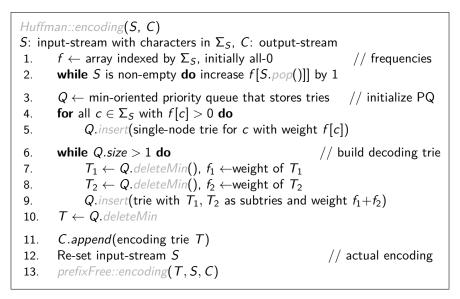

# Huffman Coding Evaluation

- We require  $|\Sigma_S| \ge 2$ .
- Note: constructed trie is not unique (why?)
   So decoding trie must be transmitted along with the coded text.
- This may make encoding bigger than source text!
- Encoding must pass through text twice (to compute frequencies and to encode). Cannot use a stream unless it can be re-set.
- Encoding run-time:  $O(|\Sigma_S| \log |\Sigma_S| + |C|)$
- Decoding run-time: O(|C|)
- The constructed trie is *optimal* in the sense that coded text is shortest (among all prefix-free character-encodings with  $\Sigma_C = \{0, 1\}$ ). We will not go through the proof.
- Many variations (give tie-breaking rules, estimate frequencies, adaptively change encoding, ....)

## Outline

#### Compression

- Encoding Basics
- Huffman Codes

#### Run-Length Encoding

- Lempel-Ziv-Welch
- bzip2
- Burrows-Wheeler Transform

## Run-Length Encoding

- Variable-length code
- Example of **multi-character encoding**: multiple source-text characters receive one code-word.
- The source alphabet and coded alphabet are both binary:  $\{0,1\}$ .
- Decoding dictionary is uniquely defined and not explicitly stored.

When to use: if *S* has long runs: 00000 111 0000

**Encoding idea:** 

- Give the first bit of *S* (either 0 or 1)
- Then give a sequence of integers indicating run lengths.
- We don't have to give the bit for runs since they alternate. Example becomes: 0, 5, 3, 4

**Question**: How to encode a run length k in binary?

### Prefix-free Encoding for Positive Integers

Use Elias gamma coding to encode k:

- $\lfloor \log k \rfloor$  copies of 0, followed by
- binary representation of k (always starts with 1)

| k | $\lfloor \log k \rfloor$ | k in binary | encoding |
|---|--------------------------|-------------|----------|
| 1 | 0                        | 1           | 1        |
| 2 | 1                        | 10          | 010      |
| 3 | 1                        | 11          | 011      |
| 4 | 2                        | 100         | 00100    |
| 5 | 2                        | 101         | 00101    |
| 6 | 2                        | 110         | 00110    |
| ÷ |                          | ÷           | ÷        |

# RLE Encoding

```
RLE::encoding(S, C)
S: input-stream of bits, C: output-stream
      b \leftarrow S.top(); C.append(b)
1.
2. while S is non-empty do
3
           k \leftarrow 1
                                               // length of run
           while (S is non-empty and S.top() = b) do
4
                k++; S.pop()
5.
           // compute and append Elias gamma code
           K \leftarrow \text{empty string}
6.
           while k > 1
7.
8.
                C.append(0)
                K.prepend(k \mod 2)
9.
                k \leftarrow |k/2|
10.
           K.prepend(1) // K is binary encoding of k
11.
           C.append(K)
12.
           b \leftarrow 1 - b
13.
```

## RLE Decoding

RLE::decoding(C, S)C: input-stream of bits , S: output-stream1.  $b \leftarrow C.pop()$  // bit-value for the current run2. while C is non-empty3.  $\ell \leftarrow 0$  // length of base-2 number -14. while C.pop() = 0 do  $\ell + +$ 5.  $k \leftarrow 1$  // base-2 number converted6. for  $(j \leftarrow 1$  to  $\ell)$  do  $k \leftarrow k * 2 + C.pop()$ 7. for  $(j \leftarrow 1$  to k) do S.append(b)8.  $b \leftarrow 1 - b$ 

If C.pop() is called when there are no bits left, then C was not valid input.

Petrick, Sakhnini, Veksler (SCS, UW)

CS240 - Module 10

## RLE Example

Encoding:

Decoding:

- C = 00001101001001010
- S = 000000000001111011

### **RLE** Properties

- An all-0 string of length *n* would be compressed to  $2\lfloor \log n \rfloor + 2 \in o(n)$  bits.
- Usually, we are not that lucky:
  - No compression until run-length  $k \ge 6$
  - Expansion when run-length k = 2 or 4
- Used in some image formats (e.g. TIFF)
- Method can be adapted to larger alphabet sizes (but then the encoding of each run must also store the character)
- Method can be adapted to encode *only* runs of 0 (we will need this soon)

## Outline

#### Compression

- Encoding Basics
- Huffman Codes
- Run-Length Encoding

#### Lempel-Ziv-Welch

- bzip2
- Burrows-Wheeler Transform

## Longer Patterns in Input

Huffman and RLE take advantage of frequent/repeated *single characters*.

Observation: Certain substrings are much more frequent than others.

- English text: Most frequent digraphs: TH, ER, ON, AN, RE, HE, IN, ED, ND, HA Most frequent trigraphs: THE, AND, THA, ENT, ION, TIO, FOR, NDE
- HTML: "<a href", "<img src", "<br>
- Video: repeated background between frames, shifted sub-image

**Ingredient** 1 for Lempel-Ziv-Welch compression: take advantage of such substrings *without* needing to know beforehand what they are.

### Adaptive Dictionaries

ASCII, UTF-8, and RLE use *fixed* dictionaries.

In Huffman, the dictionary is not fixed, but it is *static*: the dictionary is the same for the entire encoding/decoding.

**Ingredient 2** for LZW: *adaptive encoding*:

- There is a fixed initial dictionary  $D_0$ . (Usually ASCII.)
- For  $i \ge 0$ ,  $D_i$  is used to determine the *i*th output character
- After writing the *i*th character to output, both encoder and decoder update  $D_i$  to  $D_{i+1}$

Encoder and decoder must both know how the dictionary changes.

## LZW Overview

- Start with dictionary D<sub>0</sub> for |Σ<sub>S</sub>|.
   Usually Σ<sub>S</sub> = ASCII, then this uses codenumbers 0,..., 127.
- Every step adds to dictionary a multi-character string, using codenumbers 128, 129, ....
- Encoding:
  - ► Store current dictionary *D<sub>i</sub>* as a trie.
  - Parse trie to find longest prefix w already in D<sub>i</sub>.
     So all of w can be encoded with one number.
  - ► Add to dictionary the substring that would have been useful: add wK where K is the character that follows w in S.
  - This creates one child in trie at the leaf where we stopped.
- Output is a list of numbers. This is usually converted to bit-string with fixed-width encoding using 12 bits.
  - This limits the codenumbers to 4096.

## LZW Example

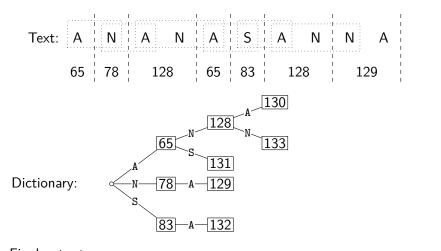

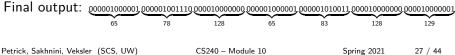

# LZW encoding pseudocode

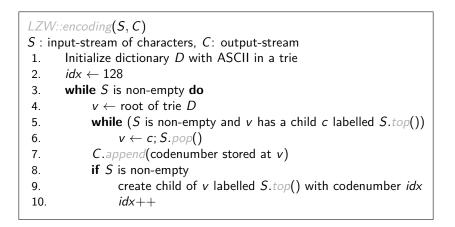

## LZW decoding

- Build dictionary while reading string by imitating encoder.
- We are one step behind.

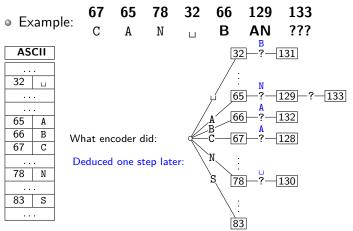

## LZW decoding: the catch

- In this example: Want to decode 133, but incomplete in dictionary!
- What happened during the corresponding encoding?
- Text:
   C
   A
   N
    $\square$  B
   A
   N
    $x_1$   $x_2$  ...

   67
   65
   78
   33
   66
   129
   133

D

$$\frac{66}{66} - A - \frac{132}{132}$$

• We know: 133 encodes  $ANx_1$  (for unknown  $x_1$ )

• We know: Next step uses  $133 = ANx_1$ 

• So  $x_1 = A$  and 133 encodes ANA

Generally: If code number is about to be added to D, then it encodes

"previous string + first character of previous string"

Petrick, Sakhnini, Veksler (SCS, UW)

CS240 - Module 10

## LZW decoding pseudocode

LZW::decoding(C,S)C: input-stream of integers, S: output-stream  $D \leftarrow$  dictionary that maps  $\{0, \ldots, 127\}$  to ASCII 1. 2.  $idx \leftarrow 128$ 3.  $code \leftarrow C.pop(); s \leftarrow D(code); S.append(s)$ 4. while there are more codes in C do 5.  $s_{prev} \leftarrow s; code \leftarrow C.pop()$ 6. if code < idx7.  $s \leftarrow D(code)$ else if code = idx // special situation!8. 9.  $s \leftarrow s_{prev} + s_{prev}[0]$ else FAIL // Encoding was invalid 10. S.append(s)11.  $D.insert(idx, s_{prev} + s[0])$ 12. idx++13.

LZW decoding example revisited

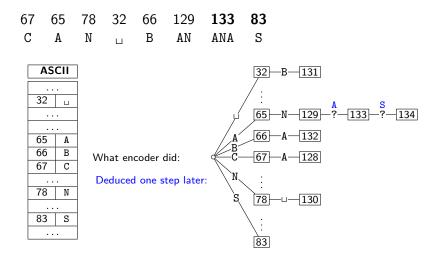

## LZW decoding - second example

| 98 | 97 | 114 | 128 | 114 | 97 | 131 | 134  | 129 | 101 | 110 |
|----|----|-----|-----|-----|----|-----|------|-----|-----|-----|
| b  | a  | r   | ba  | r   | а  | bar | barb | ar  | е   | n   |

• No need to build a trie; store dictionary as array.

|       |   |       | decodes |        | String  | String     |
|-------|---|-------|---------|--------|---------|------------|
| ASCII |   | input | to      | Code # | (human) | (computer) |
|       |   | 98    | b       |        |         |            |
| 97    | а | 97    | a       | 128    | ba      | 98, a      |
| 98    | b | 114   | r       | 129    | ar      | 97, r      |
|       |   | 128   | ba      | 130    | rb      | 114, b     |
| 101   | e | 114   | r       | 131    | bar     | 128, r     |
|       |   | 97    | a       | 132    | ra      | 114, a     |
| 110   | n | 131   | bar     | 133    | ab      | 97, b      |
|       |   | 134   | barb    | 134    | barb    | 131, b     |
| 114   | r | 129   | ar      | 135    | barba   | 134, a     |
|       |   | 101   | e       | 136    | are     | 129, e     |
|       |   | 110   | n       | 137    | en      | 101, n     |

• To save space, store string as code of prefix + one character.

• Can still look up s in O(|s|) time.

## Lempel-Ziv-Welch discussion

- Encoding: O(|S|) time, uses a trie of encoded substrings to store the dictionary
- Decoding: O(|S|) time, uses an array indexed by code numbers to store the dictionary.
- Encoding and decoding need to go through the string only once and do not need to see the whole string
   ⇒ can do compression while streaming the text
- Compresses quite well ( $\approx 45\%$  on English text).

Brief history:

LZ77 Original version ("sliding window") Derivatives: LZSS, LZFG, LZRW, LZP, DEFLATE, ... DEFLATE used in (pk)zip, gzip, PNG

LZ78 Second (slightly improved) version Derivatives: LZW, LZMW, LZAP, LZY, ... LZW used in compress, GIF (patent issues!)

Petrick, Sakhnini, Veksler (SCS, UW)

CS240 - Module 10

## Outline

#### Compression

- Encoding Basics
- Huffman Codes
- Run-Length Encoding
- Lempel-Ziv-Welch
- bzip2
- Burrows-Wheeler Transform

## bzip2 overview

To achieve even better compression, bzip2 uses *text transform*: Change input into a different text that is not necessarily shorter, but that has other desirable qualities.

text  $T_0$ Burrows-Wheeler transform If  $T_0$  has repeated substrings, then  $T_1$  has long runs of characters. text  $T_1$ If  $T_1$  has long runs of characters, then Move-to-front transform  $T_2$  has long runs of zeros and skewed frequencies. text  $T_2$ If  $T_2$  has long runs of zeroes, then  $T_3$  is Modified RLE shorter. Skewed frequencies remain. text  $T_3$ Compresses well since frequencies are Huffman encoding skewed text  $T_{4}$ 

## Move-to-Front transform

Recall the MTF heuristic for self-organizing search:

- Dictionary L is stored as an unsorted array or linked list
- After an element is accessed, move it to the front of the dictionary How can we use this idea for transforming a text with repeat characters?
  - Encode each character of source text S by its index in L.
  - After each encoding, update *L* with Move-To-Front heuristic.
  - Example: S = GOOD becomes C = 1, 2, 0, 2

**Observe:** A character in *S* repeats *k* times  $\Leftrightarrow$  *C* has run of *k*-1 zeroes **Observe:** *C* contains lots of small numbers and few big ones. *C* has the same length as *S*, but better properties.

Petrick, Sakhnini, Veksler (SCS, UW)

CS240 - Module 10

## Move-to-Front Encoding/Decoding

### MTF::encoding(S, C)

1.  $L \leftarrow$  array with  $\Sigma_{S}$  in some pre-agreed, fixed order (usually ASCII)

2. while *S* is not empty **do** 

3. 
$$c \leftarrow S.pop()$$

4.

$$i \leftarrow \mathsf{index} \mathsf{ such that } L[i] = c$$

5. 
$$C.append(i)$$

6. **for** 
$$j = i - 1$$
 down to 0  
7. swap  $L[i]$  and  $L[i + 1]$ 

swap 
$$L[j]$$
 and  $L[j+1]$ 

Decoding works in *exactly* the same way:

#### MTF::decoding(C, S) $L \leftarrow$ array with $\Sigma_S$ in some pre-agreed, fixed order (usually ASCII) 1 2. while *C* is not empty **do** 3. $i \leftarrow \text{next integer from } C$ 4. S.append(L[i]) 5. **for** i = i - 1 down to 0 swap L[i] and L[i + 1]6.

Petrick, Sakhnini, Veksler (SCS, UW)

## Outline

#### Compression

- Encoding Basics
- Huffman Codes
- Run-Length Encoding
- Lempel-Ziv-Welch
- bzip2

#### Burrows-Wheeler Transform

## Burrows-Wheeler Transform

Idea:

- *Permute* the source text *S*: the coded text *C* has the exact same letters (and the same length), but in a different order.
- Goal: If S has repeated substrings, then C should have long runs of characters.
- We need to choose the permutation carefully, so that we can *decode* correctly.

Details:

- Assume that the source text *S* ends with end-of-word character \$ that occurs nowhere else in *S*.
- A cyclic shift of S is the concatenation of S[i+1..n−1] and S[0..i], for 0 ≤ i < n.</li>
- The encoded text *C* consists of the last characters of the cyclic shifts of *S* after sorting them.

Petrick, Sakhnini, Veksler (SCS, UW)

## BWT Encoding Example

 $S = alf_{\sqcup}eats_{\sqcup}alfalfa$ 

- Write all cyclic shifts
- ② Sort cyclic shifts

C =

③ Extract last characters from sorted shifts

```
$alf<sub>1</sub>eats<sub>1</sub>alfalfa
ualfalfa$alfueats
__eats_alfalfa$alf
a$alfueatsualfalf
alf_{\sqcup}eats_{\sqcup}alfalfa
alfa$alf_eats_alf
alfalfa$alfueatsu
atsualfalfa$alfue
eats_{\parallel}alfalfa$alf_{\parallel}
f_{\sqcup}eats_{\sqcup}alfalfa$a
fa$alfueatsualfal
falfa$alf_eats_al
lfueatsualfalfa$a
lfa$alfueatsualfa
lfalfa$alfueatsua
sualfalfa$alfueat
tsualfalfa$alfuea
```

**Observe:** Substring alf occurs three times and causes runs 111 and aaa in *C* (why?)

# Fast Burrows-Wheeler Encoding

 $S = {\tt alf}_{\sqcup} {\tt eats}_{\sqcup} {\tt alfalfa}$ 

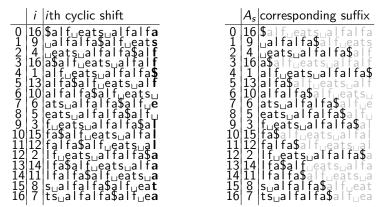

- Need: sorting permutation of cyclic shifts.
- Observe: This is the same as the sorting permutation of the suffixes.
- That's the suffix array! Can compute this in  $O(n \log n)$  time.
- Can read BWT encoding from suffix array in linear time.

Petrick, Sakhnini, Veksler (SCS, UW)

CS240 - Module 10

Spring 2021

## **BWT** Decoding

**Idea**: Given *C*, we can reconstruct the *first* and *last column* of the array of cyclic shifts by sorting.

- \$.3....a,0 C = ard \$rcaaaabb a.0....r,1 a,6....d,2 Last column: C 1 a.7...\$.3 First column: C sorted 2 a.8....r.4 Disambiguate by row-index 3 a.9....c.5 Can argue: Repeated characters are in b.10....a.6 the same order in the first and the last b,11....a,7 column (the sort was *stable*). c.5....a.8 d,2....a,9 **④ Starting from \$, recover** *S*
- S =

r,1....b,10

r,4....b,11

## BWT Decoding

BWT::decoding(C[0..n-1], S) C : string of characters over alphabet  $\Sigma_S$ , S: output-stream  $A \leftarrow array of size n // leftmost column$ 1. 2. **for** i = 0 to n - 13.  $A[i] \leftarrow (C[i], i)$  // store character and index 4. Stably sort *A* by character 5. **for** i = 0 to n - 1 // where is the \$-char? 6. if C[i] =**\$ break** 7. repeat 8. S.append(character stored in A[i])  $i \leftarrow \text{index stored in } A[i]$ 9. **until** we have appended \$ 10.

Petrick, Sakhnini, Veksler (SCS, UW)

## **BWT** Overview

**Encoding cost**:  $O(n \log n)$ 

• Read encoding from the suffix array.

• In practice MSD radix sort is good enough (but worst-case  $\Theta(n^2)$ ). **Decoding cost**:  $O(n + |\Sigma_S|)$  (faster than encoding)

Encoding and decoding both use O(n) space.

They need *all* of the text (no streaming possible). BWT is a **block** compression method.

BWT tends to be slower than other methods, but (combined with MTF, modified RLE and Huffman) gives better compression.

## Compression summary

| Huffman                                                                                                    | Run-length<br>encoding                                                                        | Lempel-Ziv-<br>Welch                                                                                                | <b>bzip2</b> (uses<br>Burrows-Wheeler)                                                                              |
|----------------------------------------------------------------------------------------------------|-----------------------------------------------------------------------------------------------|----------------------------------------------------------------------------------------------------|----------------------------------------------------------------------------------------------------|
| variable-length                                                                                                    | variable-length                                                                               | fixed-length                                                                                                    | multi-step                                                                                                    |
| single-character                                                                                                    | multi-character                                                                               | multi-character                                                                                                    | multi-step                                                                                                    |
| 2-pass, must send<br>dictionary                                                                                              | 1-pass                                                                                        | 1-pass                                                                                                    | not streamable                                                                                                    |
| 60% compression<br>on English text<br>optimal 01-prefix-<br>code<br>requires uneven fre-<br>quencies<br>rarely used directly | bad on text<br>good on long runs<br>(e.g., pictures)<br>requires runs<br>rarely used directly | 45% compression<br>on English text<br>good on English<br>text<br>requires repeated<br>substrings<br>frequently used | 70% compression<br>on English text<br>better on English<br>text<br>requires repeated<br>substrings<br>used but slow |
| part of pkzip,<br>JPEG, MP3                                                                                                  | fax machines, old<br>picture-formats                                                          | GIF, some variants of PDF, compress                                                                                 | bzip2 and variants                                                                                                  |